## Edit Library Dialog

Edit the library name and contents.

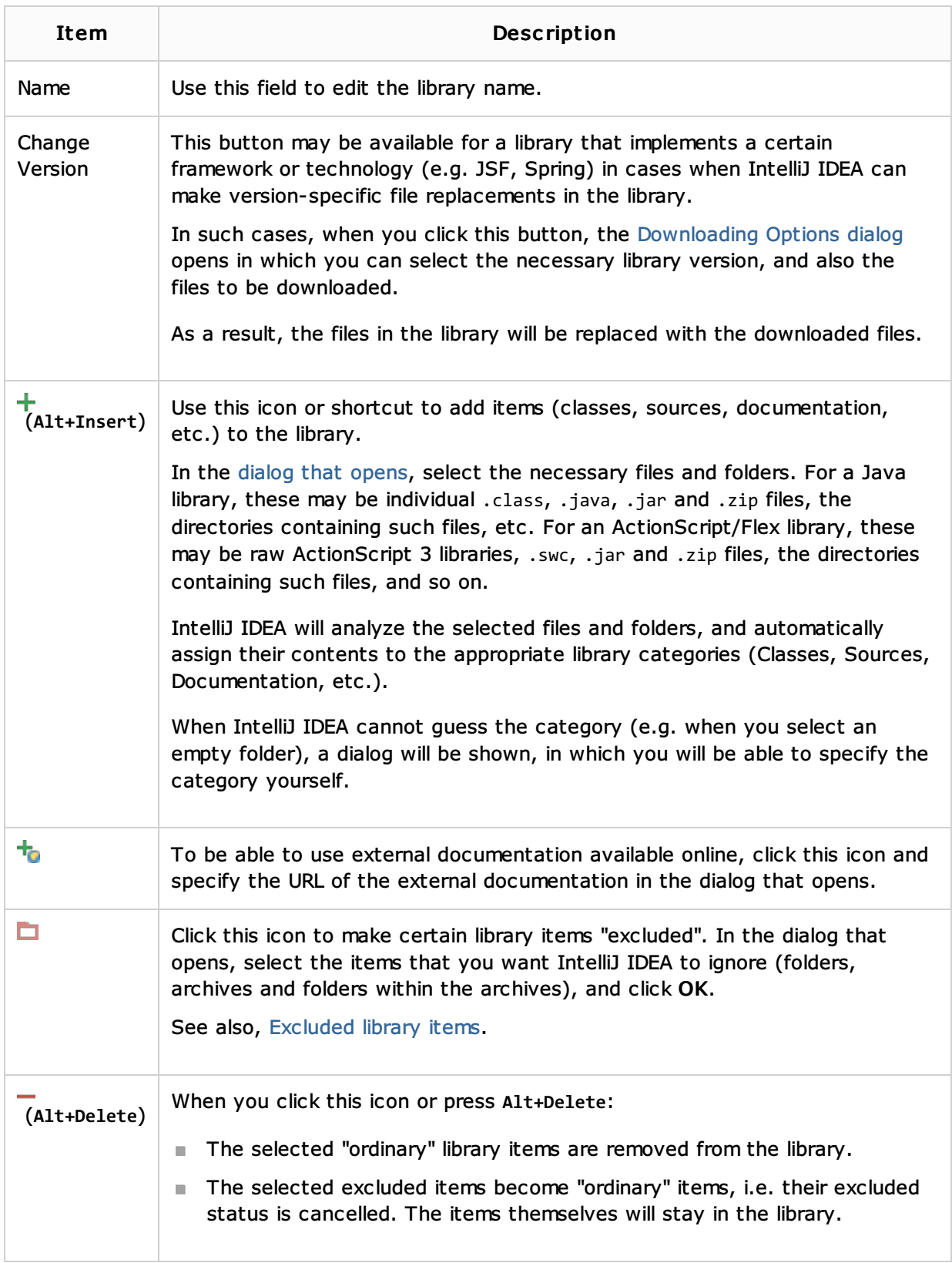

## See Also

## Concepts:

**Library** 

## Web Resources:

■ Developer Community &